# **#1) WELCOME**

Thanks for being willing to participate in our usability feedback survey! We greatly appreciate your participation and we thank you in advance for your time.

Your response will **help us to organize the content on our consumer education website.** Find out how on the next page . . .

### **#2) INSTRUCTIONS**

Your task is to **organize a list of items into groups that belong together**.

- 1. Drag items from the list on the left onto the working area on the right.
- 2. Organize the items in up to 6 groups that belong together.
- 3. Give each group a name that you think represents the group that you have created.

The way that the groups are arranged is not important for this survey, we just want to know which cards you place together.

#### Here is an example:

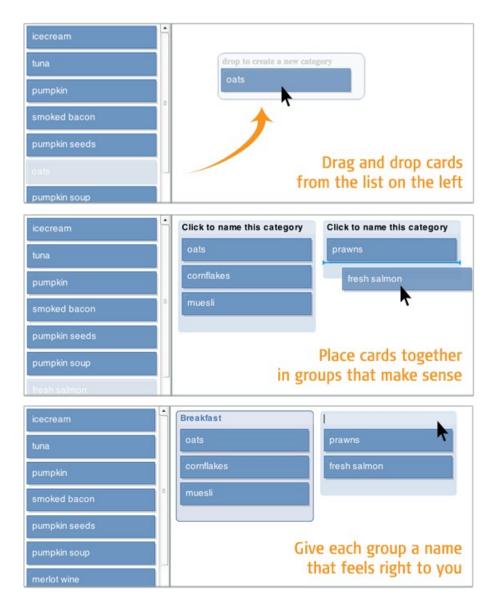

Easy enough? Time to get started!

### #3) CARD SORT

#### Cards:

Your Access to Free Credit Reports
Q&A: The National Do Not Call Registry
Weighing the Evidence in Diet Ads
Medical Billing Opportunities
Buying a Used Car
10 Things You Can Do to Avoid Fraud
Shopping for a Home Equity Loan
Tips for Avoiding Identity Theft
Mortgage Relief Scams

Sorting Out 'Green' Advertising Claims

Work At Home Schemes

Your Rights When Buying Funeral Goods and Services

**Indoor Tanning** 

**Dealing with Debt Collectors** 

Considering an Alternative Cancer Treatment?

Tips on Heating Your Home

**Understanding Vehicle Financing** 

Tips on Lasik Eye Surgery

Investing in Gold

Tips on Buying Fitness Gear

New Rules for Robocalls

Credit Repair: How To Help Yourself
What to Do If Your Identity is Stolen
Looking for the Best Mortgage
Avoid Mystery Shopping Scams
Solving Consumer Problems

Looking for a Job? Look out for Job Scams.

# **#4) ALMOST FINISHED**

Were there any items that you had trouble sorting because you weren't sure what they were? If so, which ones?

(check boxes)

## **#5) THANKS**

All done, awesome! Thanks again for your participation. Your feedback is incredibly useful in helping to determine how our content should be organized, so we can make our website easier to use.

You may now close this window or navigate to another web page.